Adobe Photoshop 2021 (Version 22.5.1) For Windows (Updated 2022)

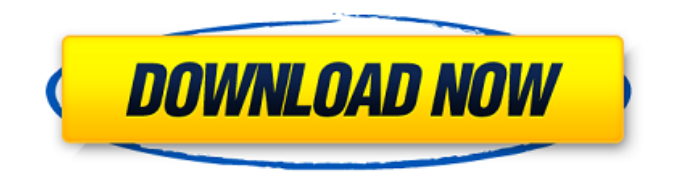

# **Adobe Photoshop 2021 (Version 22.5.1) Crack + License Keygen Free Download [Mac/Win] [Updated-2022]**

DreamWeaver CS5 \* This software has

### **Adobe Photoshop 2021 (Version 22.5.1) Torrent (Activation Code) For Windows**

These days, the software is mostly used on Macs and Linux operating systems. Photoshop Elements is available for both operating systems. It is also included with Windows 10 and is available for download from the Windows Store. Difference Between Photoshop and Photoshop Elements Most people already know that Photoshop is an expensive and popular graphic editor that's used in high-end design and photography. So if you're looking for a cheaper alternative to Adobe Photoshop, then Photoshop Elements should be a perfect choice. But before you buy the software, you should know that the software itself is different from Photoshop, and it's best to learn how to use it. Photoshop Elements is essentially a simplified version of Photoshop. This tutorial will help you learn how to use and edit images in Photoshop Elements. How to Start Using Photoshop Elements? The first thing you need to do to use Photoshop Elements is to download and install it. You can buy the software from the official Adobe website. But you can also download Photoshop Elements from the Windows Store on your computer or from the Apple Store for Mac. The download includes the installer, an Adobe license, and Photoshop Elements. If you install Photoshop Elements on your computer, the application icon will be in the program menu in your start menu. The interface of Photoshop Elements can be a bit confusing at first, but if you're familiar with other programs like Paint, you'll be able to easily use it. Use the 'New' button to start a new document, as you would in Paint or a word processor. All newly opened documents

automatically open the Photoshop Elements workspace. This means there will be no user interface or other distractions while you work on your images. You're no longer given the option to use Photoshop's full screen (full-window mode) mode, so you can continue working on an image while you take other steps. The workspace area acts as your computer desktop and as a place for you to store or work on images. On the Workspace area, the 'Images' tab acts as a folder for the images and textures you add to your project. All of the documents you create are stored in that folder. The 'Design' tab acts as a library for your image and text elements. It contains all of the types of elements you can add to your project. The 'Draw' tab is the area a681f4349e

## **Adobe Photoshop 2021 (Version 22.5.1) Activation Key (2022)**

Why Do You Want A Website? Have you heard from your teenager that he or she wants to build a website? If you're like us, you're not quite sure what to make of this request. Website builders are a dime a dozen and although your teenager may not understand the difference between a Google and a Yahoo, they are bound to find a quick and easy way to build a website just like hundreds of other kids and young adults across the nation. So, What Do You Need? To develop a good website, you need to ask yourself a few questions before diving into your next website creation project. You need to understand that building a website takes a lot of time and money and that you need to figure out how much of those you can spend. It's also a good idea to think about how you are going to promote your website once it is finished. You need to focus on making your website stand out from the other websites and marketing plans that are currently in existence. Once you are satisfied with all of these important factors, you're ready to start building your website. Your teenager probably has a website and may even have one of his or her own, but building a website that will stand out from the other websites is hard to do. You need to have a clear idea of what you want your website to stand for. As an example, look at Facebook. If you and your child are on Facebook, it stands for "Friendship". If your child wants to build a website that is focused on sports, he or she would probably want a website that promotes sports. You need to focus on what you want your site to represent before you go to work on the website. How Much Do You Plan to Spend? If you are planning to invest in a website that will be a part of your business, you need to have a good idea of how much money you will be spending on your website. If you plan to start a website that will take a lot of time and energy to develop, you should be prepared to spend a good amount of money. You will find that your next website will need to have a professional design. You will also need some sort of easy-to-use website builder that will allow you to create pages with ease. You want your website to stand out and be representative of your business. Finally, you need to think about how many people will be visiting your website. If

### **What's New In?**

#ifndef \_\_SOUND\_PRODIGY\_HIFI\_H #define \_\_SOUND\_PRODIGY\_HIFI\_H /\* \* Default Logic - Genetics PRODIGY \* \* dev/ds/sound proc/modem proc/front \* \* dev/ds/sound ==> ==> \* play\_sb.c play\_sb.c \* synth\_core.c synth.c \* midi\_hw.c synth midi.c \* ad1848 init.c driver.c \* dsp\_vii.c \* \* proc/modem ==> ==> \* lowlevel.c misc.c \* tdm.c \* init\_modem.c init\_modem.c \* codec\_patch.c init\_modem2.c \* bitrate\_tables.c \* \* \*/ #define HIFI\_SND\_DEVICES 2

### **System Requirements:**

OS: Windows XP, Vista, 7, 8, 10 Processor: 1.5 GHz or equivalent Memory: 2 GB RAM Hard Drive: 20 GB available space DirectX: Version 9.0 Video Card: 512 MB Video Memory Sound Card: DirectX Compatible Sound Card Additional Notes: To use this mod, you must have ODE installed and be running the latest version (V4.01.15). You can do this by downloading ODE from www.

Related links:

[https://www.hoursmap.com/wp-](https://www.hoursmap.com/wp-content/uploads/2022/06/Adobe_Photoshop_CC_2019_Version_20_With_License_Key__Download_April2022.pdf)

[content/uploads/2022/06/Adobe\\_Photoshop\\_CC\\_2019\\_Version\\_20\\_With\\_License\\_Key\\_\\_Download\\_April2022.pdf](https://www.hoursmap.com/wp-content/uploads/2022/06/Adobe_Photoshop_CC_2019_Version_20_With_License_Key__Download_April2022.pdf) <https://fantasyartcomics.com/2022/06/30/photoshop-2022-version-23-0-with-license-key-keygen-full-version-for-windows/> <https://cobblerlegends.com/photoshop-2021-version-22-1-1-key-generator-free-april-2022/> [https://www.doverny.us/sites/g/files/vyhlif4341/f/pages/2022\\_tentative\\_assessment\\_roll\\_.pdf](https://www.doverny.us/sites/g/files/vyhlif4341/f/pages/2022_tentative_assessment_roll_.pdf) [https://lacomfortair.com/wp-content/uploads/2022/06/Photoshop\\_CS6.pdf](https://lacomfortair.com/wp-content/uploads/2022/06/Photoshop_CS6.pdf) <http://archlooks.com/photoshop-2022-product-key-and-xforce-keygen-download/> [https://world-online.co.za/advert/adobe-photoshop-2021-version-22-3-1-product-key-and-xforce-keygen-incl-product-key-for](https://world-online.co.za/advert/adobe-photoshop-2021-version-22-3-1-product-key-and-xforce-keygen-incl-product-key-for-pc/)[pc/](https://world-online.co.za/advert/adobe-photoshop-2021-version-22-3-1-product-key-and-xforce-keygen-incl-product-key-for-pc/) <https://madisontaxservices.com/adobe-photoshop-2021-version-22-1-0-activation> <https://www.battenberg.ch/sites/default/files/webform/adobe-photoshop-cc-2015-version-16.pdf> [http://connect.tg/wp-content/uploads/2022/06/Adobe\\_Photoshop\\_2021\\_Version\\_2242\\_For\\_Windows.pdf](http://connect.tg/wp-content/uploads/2022/06/Adobe_Photoshop_2021_Version_2242_For_Windows.pdf) <https://www.raven-guard.info/adobe-photoshop-2022-version-23-1-1-keygen-generator-free-download/> <https://aboe.vet.br/advert/adobe-photoshop-2020-with-license-key-x64/> [https://waclouds.com/wp-content/uploads/2022/06/Adobe\\_Photoshop\\_2021\\_version\\_22.pdf](https://waclouds.com/wp-content/uploads/2022/06/Adobe_Photoshop_2021_version_22.pdf) <https://www.cameraitacina.com/en/system/files/webform/feedback/lylella38.pdf> <https://ebbsarrivals.com/2022/06/30/photoshop-2021-version-22-4-3-install-crack-free-download-3264bit/> <https://horley.life/photoshop-2021-version-22-4-1-download/> <https://farmaciacortesi.it/adobe-photoshop-2020-product-key-activation-code-free-download-x64-2022/> <https://hyenanewsbreak.com/adobe-photoshop-2021-model-22-4-3-full-product-key-for-home-windows-2022-latest/> [https://explorerea.com/wp-content/uploads/2022/06/Photoshop\\_2021\\_Version\\_2241.pdf](https://explorerea.com/wp-content/uploads/2022/06/Photoshop_2021_Version_2241.pdf) [https://sharingourwealth.com/social/upload/files/2022/06/ocwPvDUwj6BNmud1Za4P\\_30\\_8e31c5b558c3753cdc3a841f540dc6](https://sharingourwealth.com/social/upload/files/2022/06/ocwPvDUwj6BNmud1Za4P_30_8e31c5b558c3753cdc3a841f540dc6ca_file.pdf) [ca\\_file.pdf](https://sharingourwealth.com/social/upload/files/2022/06/ocwPvDUwj6BNmud1Za4P_30_8e31c5b558c3753cdc3a841f540dc6ca_file.pdf)